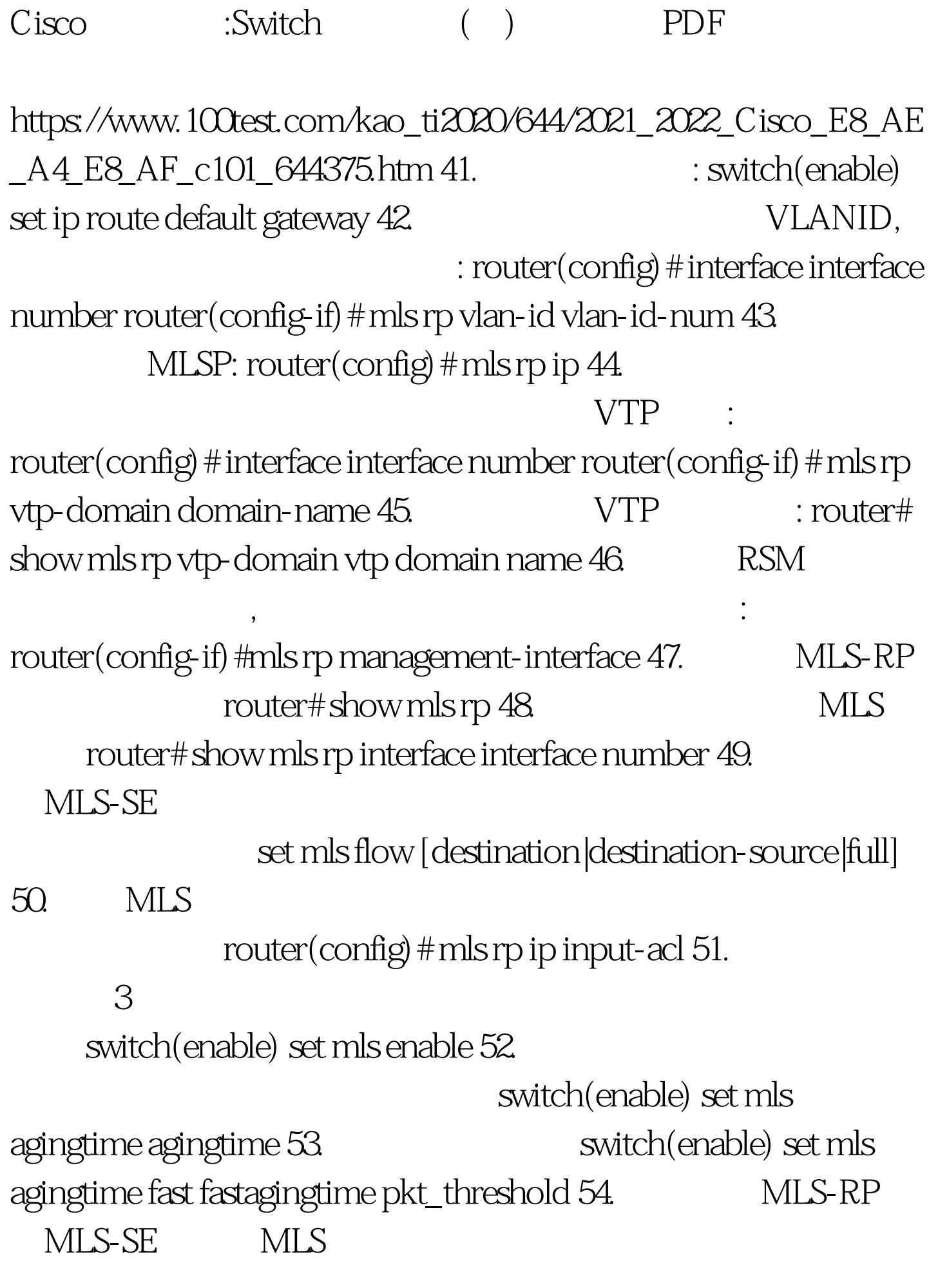

switch(enable) show mls include 55. MLS switch(enable) show mls entry 56. Show in arp ARP 57. HSRP

router(config-if) # standby group-number ip ip-address 100Test

www.100test.com